# firepickdelta

## **How to Printrun**

### Written By: Neil Jansen

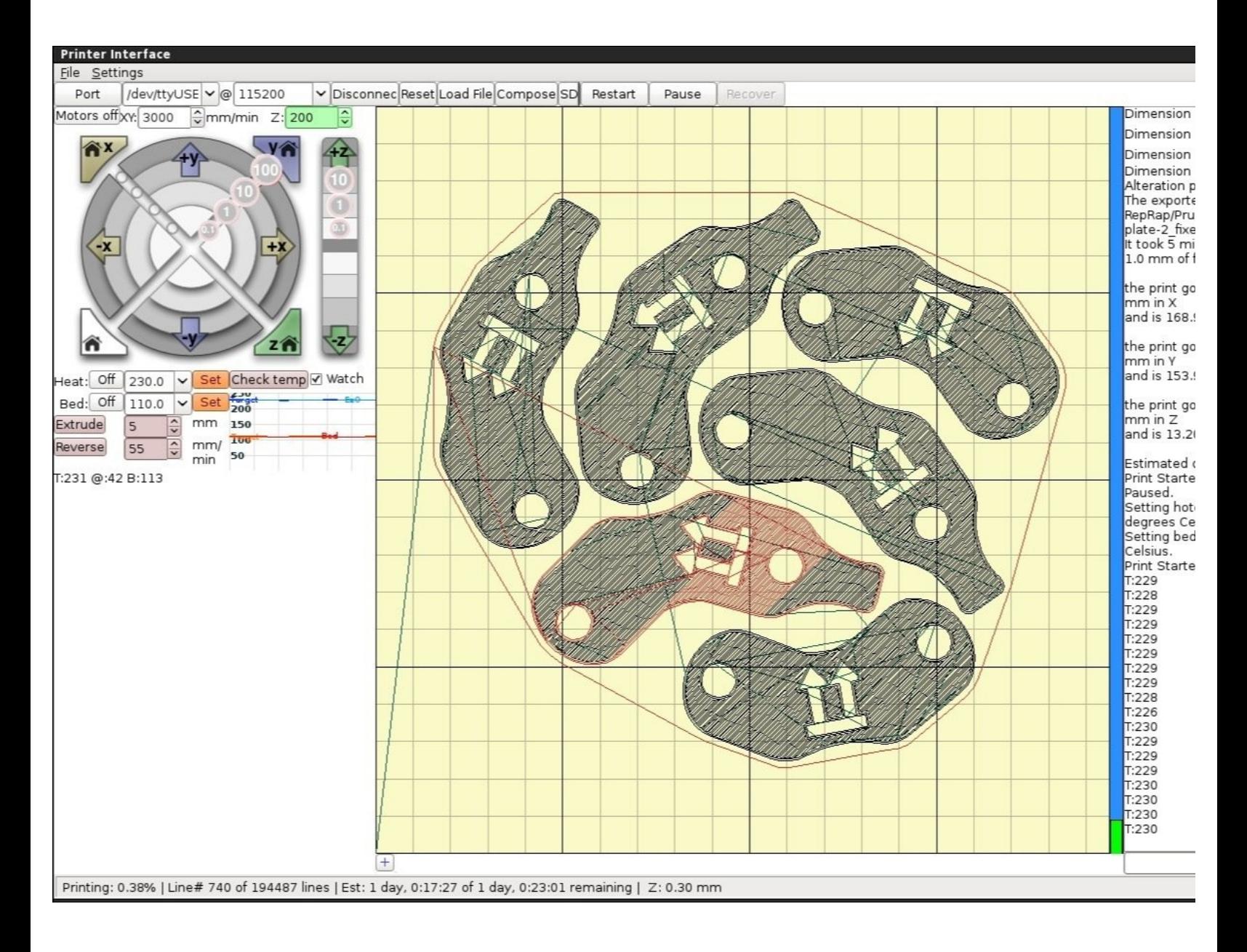

This document was generated on 2021-12-21 03:49:12 AM (MST).

#### **Step 1 — Download Printrun / Pronterface**

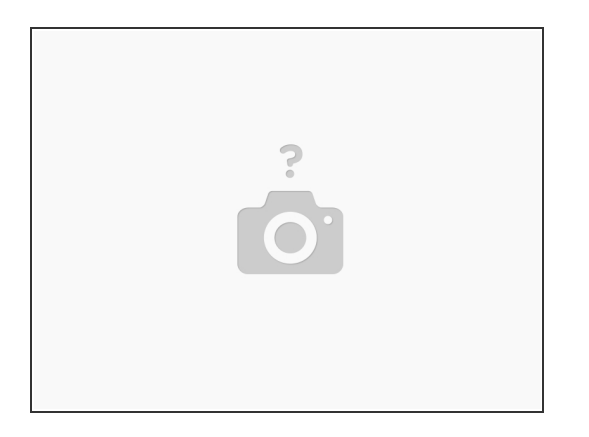

- Windows and Mac binaries available at: <http://koti.kapsi.fi/~kliment/printrun/>
- Linux: *sudo apt-get install python-serial python-wxgtk2.8 python-pyglet python-numpy cython python-libxml2 python-gobject python-dbus python-psutil git* Clone the repository. ''git clone [https://github.com/kliment/Printrun.git'...](https://github.com/kliment/Printrun.git%2527%2527)  $\bullet$
- Note that the individual steps may vary slightly between OS versions, but the installation is very easy and common-sense.  $\bullet$

#### **Step 2 — Read the Documentation**

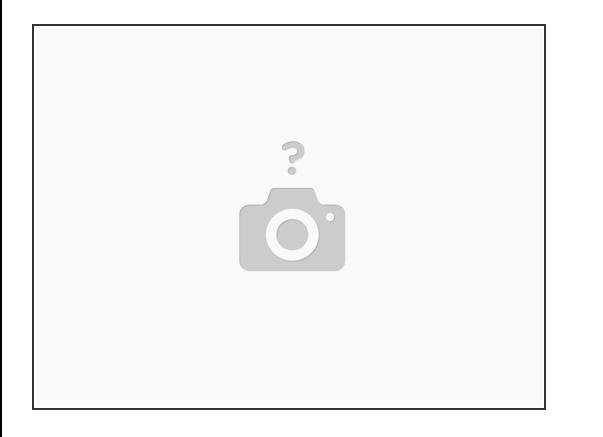

Read the markdown page on the github repo: [https://github.com/kliment/Printrun/blob...](https://github.com/kliment/Printrun/blob/master/README.md)

This document was generated on 2021-12-21 03:49:12 AM (MST).

#### **Step 3 — Watch This Instructional Video**

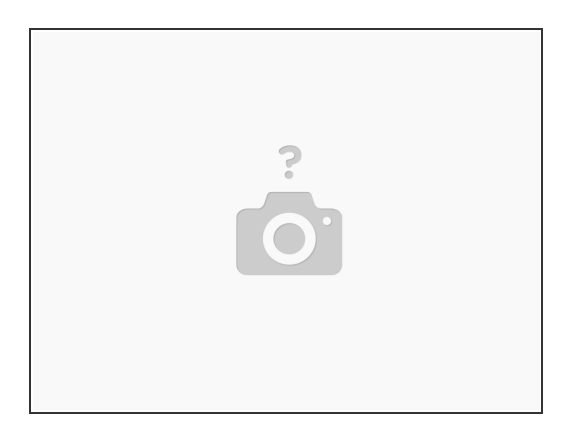

- If you're new to printrun, you might find this video helpful:
- [https://www.youtube.com/watch?v=d708J9ii...](https://www.youtube.com/watch?v=d708J9iichE)

This document was generated on 2021-12-21 03:49:12 AM (MST).